## <span id="page-0-0"></span>Tópico 9 - Redes Neurais Artificiais

Jo˜ao B. Florindo

Instituto de Matemática, Estatística e Computação Científica Universidade Estadual de Campinas - Brasil jbflorindo@ime.unicamp.br

4 0 8

э

#### <span id="page-1-0"></span>**Outline**

#### [Redes Neurais Artificiais](#page-1-0)

- [Redes de Hopfield](#page-4-0)
- Formulação Algébrica
- Memória Associativa Birecional
- Formulação Algébrica
- [Perceptron de Camada](#page-30-0) Unica
- Formulação Algébrica
- [Perceptron Multi-Camadas](#page-38-0)
- Formulação Algébrica

 $\mathcal{A} \cap \mathbb{P} \rightarrow \mathcal{A} \supseteq \mathcal{A} \rightarrow \mathcal{A} \supseteq \mathcal{A}$ 

4 0 8

## <span id="page-2-0"></span>Redes Neurais Artificiais

Neurônio animal recebe estímulo (impulso elétrico) de órgãos sensoriais e podem repassar ou não para que outros neurônios tratem.

Presença ou ausência de conexões dependem da experiência passada  $($ memória/aprendizado).

RNAs possuem um grande número de elementos simples de processamento  $(neurônios)$  interconectados (conexões sinápticas/axônios).

Caracterizadas pelo padrão de conectividade, pesos das conexões, características de cada elemento de processamento e por regras de treinamento e aprendizado.

Estas regras referem-se a um conjunto de pesos iniciais e estratégias que adaptam estes pesos ao longo do aprendizado.

イロメ イ部メ イ君メ イ君メー

## <span id="page-3-0"></span>Redes Neurais Artificiais

Em geral, toda RNA possui os seguintes elementos:

- **O** Conjunto finito de neurônios  $a(1), a(2), \ldots, a(n)$ , sendo que cada neurônio  $a(i)$  vai possuir um valor (estado) associado  $a_t(i)$  no tempo t;
- **2** Conjunto finito de conexões  $W = w_{ij}$ , em que  $w_{ij}$  denota o peso da conexão entre os neurônios  $a(i)$  e  $a(j)$ ;
- $\textbf{3}$  Regra de propagação  $\tau_t(i) = \sum_{j=1}^n a_t(j) \cdot w_{ij};$
- $\bullet$  Função de ativação f que determina o próximo estado do neurônio a partir de  $\tau$  e de um limiar  $\theta$ :

$$
a_{t+1}(i) = f(\tau_t(i) - \theta).
$$

Esta função introduz não-linearidade no modelo e costuma ser uma função de limiarização simples ou uma sigmoide.

イロト イ母 トイミト イミト ニヨー りんぴ

#### <span id="page-4-0"></span>**Outline**

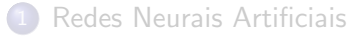

#### 2 [Redes de Hopfield](#page-4-0)

- Formulação Algébrica
- Memória Associativa Birecional
- Formulação Algébrica
- [Perceptron de Camada](#page-30-0) Unica
- Formulação Algébrica
- [Perceptron Multi-Camadas](#page-38-0)
- Formulação Algébrica

医单位 医单位

4 0 8

∢ ⁄ ⊕ →

<span id="page-5-0"></span>Na rede de Hopfield, um padrão é representado por um vetor  $N$ -dimensional assumindo valores  $-1$  ou 1, ou seja:

$$
\mathbf{p}=(p_1,p_2,\ldots,p_N), \ \text{tal que} \ \mathbf{p}\in \mathbf{P}=\{-1,1\}^N.
$$

O aprendizado é *supervisionado*, de modo que a rede deve ser apresentada a um subconjunto especial  $E \subset P$  contendo K padrões de exemplo:

$$
\mathsf{E} = \{e^{k} : 1 \leq k \leq K\}, \text{ sendo que } e^{k} = (e^{k}_{1}, e^{k}_{2}, \ldots, e^{k}_{N}).
$$

Para cada novo padrão  $p \in P$  que possa então ser apresentado à rede, esta vai associar com algum padrão de exemplo em E por similaridade.

Temos assim um processo de classificação baseada em aprendizado.

Vamos analisar agora cada elemento da rede de [H](#page-4-0)o[p](#page-6-0)[fi](#page-4-0)[eld](#page-5-0)[.](#page-6-0)

#### <span id="page-6-0"></span>Neurônio

Conjunto finito de neurônios  $a(i)$ ,  $1 \le i \le N$ . No tempo t, temos  $a_t(i) \in \{-1, +1\}.$ 

#### Conexões

Exige-se que  $w_{ii} = w_{ii}$  e  $w_{ii} = 0$ .

#### Regra de propagação

$$
\tau_t(i) = \sum_{j=1}^N \mathbf{a}_t(j) w_{ij}.
$$

→ 何 ト → ヨ ト → ヨ ト

#### <span id="page-7-0"></span>Função de ativação

#### Limiar simples ("duro"):

$$
\mathbf{a}_{t+1}(i) = f(\tau_t(i), \mathbf{a}_t(i)) = \left\{ \begin{array}{ll} \mathbf{a}_t(i) & \text{se } \tau_t(i) = 0 \\ 1 & \text{se } \tau_t(i) > 0 \\ -1 & \text{se } \tau_t(i) < 0. \end{array} \right.
$$

A rede vai ter  $N$  nós no total.

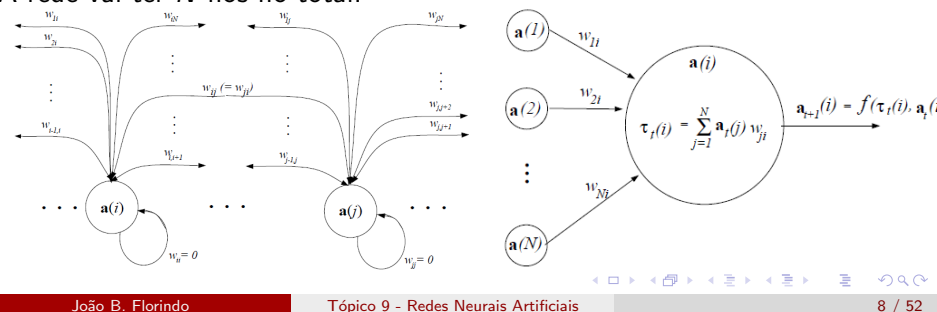

<span id="page-8-0"></span>Passos do método:

● Atribuir pesos a partir dos padrões de exemplo:

$$
w_{ij} = \left\{ \begin{array}{ll} \sum_{k=1}^{N} e_i^k e_j^k & \text{se } i \neq j \\ 0 & \text{se } i = j. \end{array} \right.
$$

Como  $w_{ij} = w_{ji}$ , este cálculo só precisa ser feito para  $i < j$ .

2 Para cada novo padrão a ser classificado, inicializam-se os neurônios com este padrão:

$$
\mathbf{a}_0(i)=p_i, 1\leq i\leq N.
$$

<sup>3</sup> Calcular próximo estado:

$$
\mathbf{a}_{t+1}(i) = f\left(\sum_{j=1}^N \mathbf{a}_t(j) w_{ij}, \mathbf{a}_t(i)\right).
$$

Repete-se esta iteração até convergir (os estados dos neurônios não mudarem mais). Os estados finais são os mesmos do pa[dr](#page-12-0)ã[o](#page-4-0)[d](#page-12-0)[e](#page-0-0) exemplo que melhor corresponde ao padrão [in](#page-7-0)[tro](#page-9-0)[du](#page-8-0)[zi](#page-9-0)[d](#page-3-0)[o](#page-4-0)[.](#page-11-0) Jo $\frac{1}{2}$ e  $\frac{1}{2}$   $\frac{1}{2}$   $\frac{1}{2}$   $\frac{1}{2}$   $\frac{1}{2}$   $\frac{1}{2}$  9/62

#### <span id="page-9-0"></span>Rede de Hopfield - Exemplo

Seja um meio que transmite 6 tipos de símbolos  $(1, 2, 3, 4, 9 \text{ e } X)$  por imagens binárias  $12 \times 10$ . Padrões de exemplo abaixo.

# Ч Z (4

Uma imagem binária  $\mathbf{b} \in \{0,1\}^\mathbf{X}$ , em que  $\mathbf{X} = \mathbb{Z}_{12} \times \mathbb{Z}_{10}$  pode ser mapeada para o padrão  $\mathbf{p} = (p_1, p_2, \ldots, p_{120})$  por:

$$
p_{10(i-1)+j} = \begin{cases} -1 & \text{se } \mathbf{b}(i,j) = 0\\ 1 & \text{se } \mathbf{b}(i,j) = 1 \end{cases}
$$

e vice-versa:

$$
\mathbf{b}(i,j) = \begin{cases} 0 & \text{se } p_{10(i-1)+j} = -1 \\ 1 & \text{se } p_{10(i-1)+j} = 1. \end{cases}
$$

João B. Florindo **N. Tópico 9 - Redes Neurais Artificiais** 10 10 / 52

#### <span id="page-10-0"></span>Rede de Hopfield - Exemplo

A rede terá portanto 120 nós.

Pode-se receber um símbolo em uma imagem binária com ruído.

Se há convergência para algum padrão de exemplo, este é considerado como sendo o símbolo correto (sem ruído) representado pela imagem de entrada.

A figura seguinte resume o processo.

#### <span id="page-11-0"></span>Rede de Hopfield - Exemplo

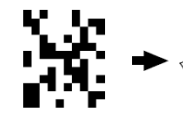

The net is initialized with the garbled output from the communcations channel. The image is mapped onto the nodes of the net at time  $t = 0$ 

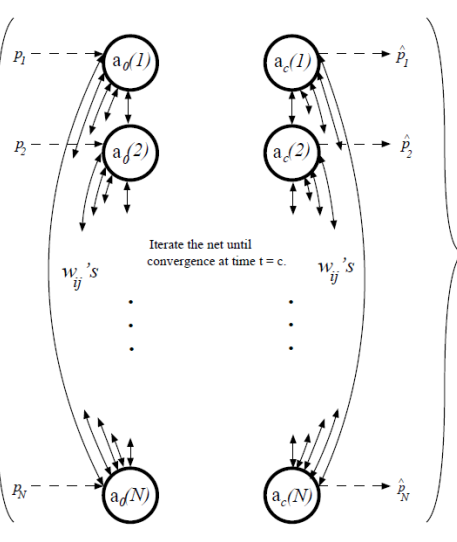

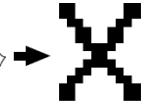

 $\left\{ \begin{array}{ccc} 1 & 0 & 0 \\ 0 & 1 & 0 \end{array} \right.$ 

After convergence, the exemplar pattern that the net has associated with the unknown pattern is extracted from the neuron state configuration at time  $t = c$ .

Þ

#### <span id="page-12-0"></span>**Outline**

- [Redes Neurais Artificiais](#page-1-0)
- [Redes de Hopfield](#page-4-0)
- 3 Formulação Algébrica
	- Memória Associativa Birecional
	- Formulação Algébrica
- [Perceptron de Camada](#page-30-0) Unica
- Formulação Algébrica
- [Perceptron Multi-Camadas](#page-38-0)
- Formulação Algébrica

化重氮 化重氮

4 0 8

4 A D

# <span id="page-13-0"></span>Rede de Hopfield-Algebra ´

Os estados dos neurônios podem ser armazenados em uma imagem  $\mathbf{a} \in \{-1,1\}^{\mathbb{Z}_N}.$ 

a é inicializada com o padrão desconhecido a ser classificado.

Os pesos das conexões são expressos por um *template*  $\mathbf{t} \in (\mathbb{R}^{\mathbb{Z}_N})^{\mathbb{Z}_N}$ :

$$
\mathbf{t}_i(j) = \left\{ \begin{array}{ll} \sum_{k=1}^K e_j^k e_i^k & \text{se } i \neq j \\ 0 & \text{se } i = j. \end{array} \right.
$$

Temos então o seguinte algoritmo geral:

 $\mathbf{b} \leftarrow \mathbf{0}$ ; enquanto  $a \neq b$  faça  $\mathbf{b} \leftarrow \mathbf{a}$ ;  $\mathbf{a} \leftarrow f(\mathbf{a} \oplus \mathbf{t}, \mathbf{a});$ fim

# <span id="page-14-0"></span>Rede de Hopfield-Algebra ´

O algoritmo anterior permite paralelismo mas n˜ao atualiza os neurˆonios assincronamente, o que é um requisito para que se garanta convergência.

Uma implementação assíncrona seria a seguinte:

```
\mathbf{b} \leftarrow \mathbf{0}:
enquanto a \neq b faça
       Y \leftarrow domain(a);enquanto Y \neq \emptyset faça
               i \leftarrow choice(\textbf{Y});\mathsf{a}(i) \leftarrow f(\mathsf{a} \oplus \mathsf{t}|_i,\mathsf{a}(i));Y \leftarrow Y \setminus \{i\};fim
fim
```
## <span id="page-15-0"></span>Rede de Hopfield-Observações

A convergência é garantida se os neurônios forem atualizados assincronamente e  $w_{ii} = w_{ii}$ .

Porém pode convergir para padrão incorreto ou que não seja exemplo (figura com imagens corrompidas com probabilidade 0.35).

A convergência para um padrão que não é exemplo geralmente é associada a um número de padrões exemplares muito grande em relação ao número de nós.

Já a convergência para padrão incorreto costuma estar associada à presença de padrões de exemplo muito similares.

**イロト イ何ト イヨト イヨト** 

# <span id="page-16-0"></span>Rede de Hopfield-Observações

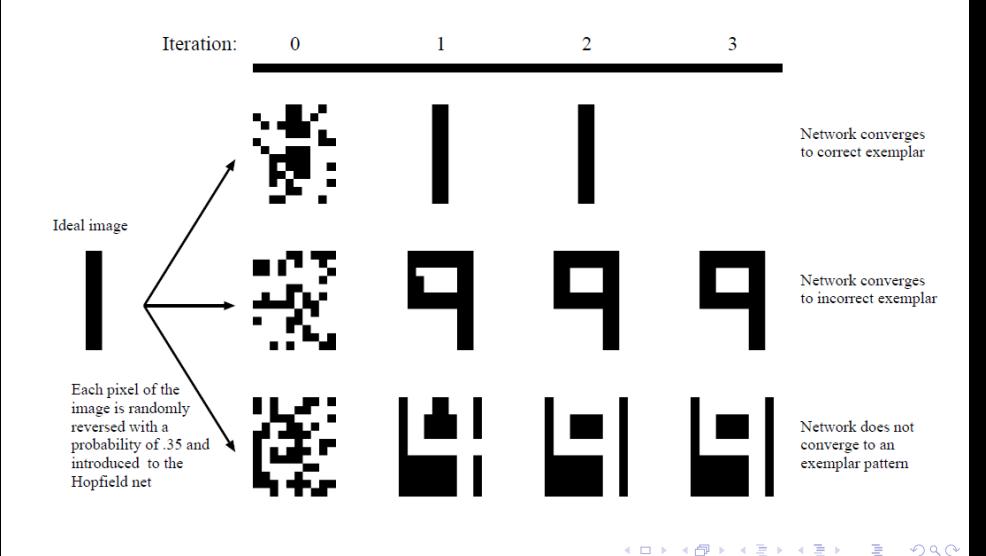

#### <span id="page-17-0"></span>**Outline**

- [Redes Neurais Artificiais](#page-1-0)
- [Redes de Hopfield](#page-4-0)
- Formulação Algébrica
- **Memória Associativa Birecional**
- Formulação Algébrica
- [Perceptron de Camada](#page-30-0) Unica
- Formulação Algébrica
- [Perceptron Multi-Camadas](#page-38-0)
- Formulação Algébrica

- 4 重 8 - 4 重 8

4 0 8

 $\leftarrow$   $\overline{m}$   $\rightarrow$ 

<span id="page-18-0"></span>Uma *memória associativa* é uma transformação, não necessariamente linear, entre espaços vetoriais

$$
\mathcal{T}:\mathbb{R}^M\to\mathbb{R}^N.
$$

Uma rede de Hopfield é um caso especial de memória associativa  $\mathcal{H}:\mathbb{R}^{\textsf{M}}\rightarrow\mathbb{R}^{\textsf{M}}$  que idealmente se comporta como a identidade quando restrita aos padrões de exemplo:

$$
\mathcal{H}|_{\text{E}}=\mathcal{I}_{\text{E}}
$$

e devolve o padr˜ao de exemplo mais similar ao de entrada quando este  $último$  não faz parte de  $E$ .

<span id="page-19-0"></span>Uma *memória associativa birecional (MAB)* é uma generalização da rede de Hopfield em que a temos um conjunto de associações

$$
\textsf{\textbf{A}}=\{(\textsf{\textbf{a}}^k,\textsf{\textbf{b}}^k): \textsf{\textbf{a}}^k\in\mathbb{R}^M \;\text{e} \;\textsf{\textbf{b}}^k\in\mathbb{R}^N, 1\leq k\leq K\}
$$

e a transformação  $\cal B$  satisfaz

$$
\mathcal{B}|_{\{\mathbf{a}^k: 1\leq k\leq K\}}\equiv \mathbf{A},
$$

ou seja,

$$
\mathcal{B}(\mathbf{a}^k)=\mathbf{b}^k, 1\leq k\leq K.
$$

Se o padrão de entrada  $\bf a$  não fizer parte de  $\{{\bf a}^k: 1 \leq k \leq K\}$ , a MAB deve convergir para o par  $(\mathbf{a}^k, \mathbf{b}^k)$  que possua  $\mathbf{a}^k$  mais similar a  $\mathbf{a}.$ 

Veremos os componentes a seguir.

#### <span id="page-20-0"></span>Neurônios

Como domínio e contradomínio podem ter dimensões diferentes, temos agora um conjunto  $S_a$  para as entradas e outro  $S_b$  para as saídas:

$$
S_{a} = \{a(m) : 1 \leq m \leq M\}
$$
  

$$
S_{b} = \{b(n) : 1 \leq n \leq N\}.
$$

Os estados no tempo t são denotados  $a_t(m)$  e  $b_t(m)$  e aqui só poderão assumir valor  $1$  ou  $-1$ .

#### <span id="page-21-0"></span>Conexões

As associações  $(\mathbf{a}^k, \mathbf{b}^k)$ , tais que  $\mathbf{a}^k = (a_1^k, a_2^k, \ldots, a_M^k)$  e  $\mathbf{b}^k = (b^k_1, b^k_2, \dots, b^k_N)$ , são armazenados na memória permanente da MAB, representada por uma matriz  $M \times N$  em cada elemento é

$$
w_{mn}=\sum_{k=1}^K a_m^k b_n^k.
$$

#### Função de Ativação

Novamente, usa-se limiarização "dura":

$$
f(x, y) = \begin{cases} \ny & \text{se } x = 0 \\ \n1 & \text{se } x > 0 \\ \n-1 & \text{se } x < 0. \n\end{cases}
$$

<span id="page-22-0"></span>O próximo estado de um neurônio em  $S_h$  é dado por

$$
\mathbf{b}_{t+1}(n) = f(\mathbf{a}_t w_{\cdot n}, \mathbf{b}_t(n)) = \begin{cases} \mathbf{b}_t(n) & \text{se } \mathbf{a}_t w_{\cdot n} = 0\\ 1 & \text{se } \mathbf{a}_t w_{\cdot n} > 0\\ -1 & \text{se } \mathbf{a}_t w_{\cdot n} < 0, \end{cases}
$$

considerando-se que  $\mathbf{a}_t = (\mathbf{a}_t(1), \mathbf{a}_t(2), \ldots, \mathbf{a}_t(M))$  e w<sub>n</sub> é a *n*-ésima coluna de w.

Usando notação similar, o próximo estado de um neurônio em  $S_a$  é dado por

$$
\mathbf{a}_{t+1}(m) = f(\mathbf{b}_t w'_{n}, \mathbf{a}_t(m)) = \left\{ \begin{array}{ll} \mathbf{a}_t(m) & \text{se } \mathbf{a}_t w'_{m} = 0\\ 1 & \text{se } \mathbf{a}_t w'_{m} > 0\\ -1 & \text{se } \mathbf{a}_t w'_{m} < 0, \end{array} \right.
$$

em que  $w'$  denota transposta de  $w$ .

**KOD KARD KED KED E VAN** 

<span id="page-23-0"></span>Passos do algoritmo:

- $\textbf{D}$  Gerar matriz de conexões:  $w_{ij} = \sum_{k=1}^K a_m^k b_n^k$ .
- 2 Dado o padrão desconhecido de entrada  $\mathbf{p} = (p_1, p_2, \ldots, p_M)$ , iniciar os neurônios de S<sub>a</sub> por

$$
\mathbf{a}_0(m)=p_m, 1\leq m\leq M
$$

e os de  $S_h$  aleatoriamente com valores 1 ou  $-1$ :

$$
\mathbf{b}_0(n) = choice({-1, 1}), 1 \le n \le N.
$$

 $\bullet$  Calcular próximo estado de neurônio em  $S_a$  por

$$
\mathbf{b}_{t+1}(n) = f(\mathbf{a}_t w_{n}, \mathbf{b}_t(n)), 1 \leq n \leq N
$$

e em S<sup>a</sup> por

$$
\mathbf{a}_{t+1}(m) = f(\mathbf{b}_t w_{m}', \mathbf{a}_t), 1 \leq m \leq M.
$$

<span id="page-24-0"></span>O nome bidirecional vem desta retro-alimentação na atualização dos estados em  $S_a$  e  $S_b$ .

A iteração se repete até que nenhum neurônio mude mais de estado (convergˆencia). A figura seguinte ilustra o processo.

MABs possuem limitações semelhantes às redes de Hopfield: número limitado de associações armazenadas, tendência de convergir para uma associação incorreta se existem pares de associação que compartilham muitos pixels em comum, etc. (figura a seguir)

Pode haver convergência para o complemento de um padrão já que a associação complementar também é armazenada na memória (bloco 5 da figura de convergência).

K ロ ▶ K @ ▶ K 할 ▶ K 할 ▶ ... 할 → 9 Q @

<span id="page-25-0"></span>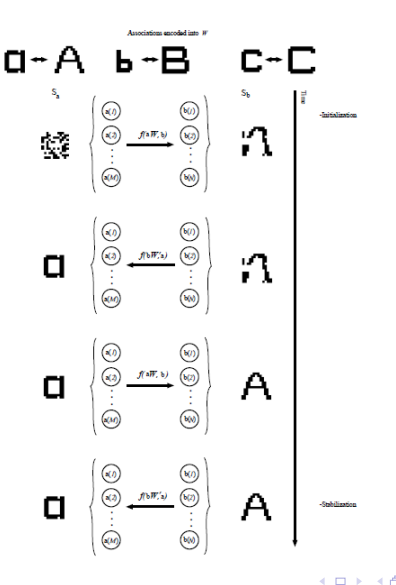

Þ

 $\rightarrow$   $\equiv$   $\rightarrow$ 

<span id="page-26-0"></span>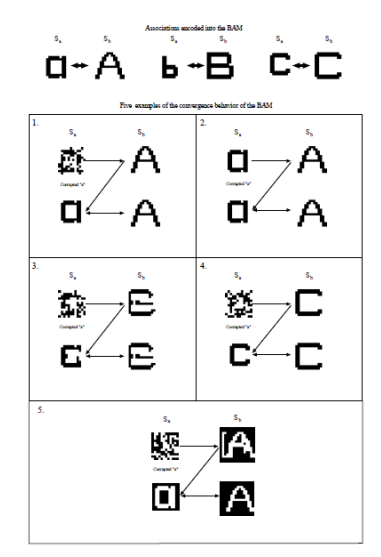

4 日下

×. ×. 活

ヨメ メラメ

#### <span id="page-27-0"></span>**Outline**

- [Redes Neurais Artificiais](#page-1-0)
- [Redes de Hopfield](#page-4-0)
- Formulação Algébrica
- Memória Associativa Birecional
- (5) Formulação Algébrica
	- [Perceptron de Camada](#page-30-0) Unica
	- Formulação Algébrica
	- [Perceptron Multi-Camadas](#page-38-0)
- Formulação Algébrica

イラメ イラメ

4 0 8

## <span id="page-28-0"></span>Memória Associativa Birecional - Algebra

Os estados dos neurônios em  $S_a$  e  $S_b$  são armazenados em variáveis de imagens  $\mathbf{a} \in \{-1,1\}^{\mathbb{Z}_M}$  e  $\mathbf{b} \in \{-1,1\}^{\mathbb{Z}_N}.$ 

**a** é iniciado com o padrão desconhecido e  $S_b$  randomicamente com  $-1$  ou 1.

Matriz de pesos  $W$  representada pelo *template*  $\mathbf{t} \in (\mathbb{R}^{\mathbb{Z}_N})^{\mathbb{Z}_M}$ :

$$
\mathbf{t}_m(n) = \sum_{k=1}^K a_m^k b_n^k
$$

em que  $a_m^k$  representa o *m*-ésimo componente de  $\mathbf{a}^k$  na associação  $(a^k, b^k)$ .

 $\left\{ \begin{array}{ccc} \square & \rightarrow & \left\{ \bigoplus \right\} & \leftarrow & \left\{ \begin{array}{ccc} \square & \rightarrow & \leftarrow & \square \end{array} \right\} \end{array} \right.$ 

<span id="page-29-0"></span> $c \leftarrow 0$ :

enquanto a  $\neq$  c faça

$$
\mathbf{c} \leftarrow \mathbf{a};\\ \mathbf{b} \leftarrow f(\mathbf{a} \oplus \mathbf{t}, \mathbf{b});\\ \mathbf{a} \leftarrow f(\mathbf{b} \oplus \mathbf{t}', \mathbf{a});
$$

fim

目

イロト イ押ト イヨト イヨト

#### <span id="page-30-0"></span>**Outline**

- [Redes Neurais Artificiais](#page-1-0)
- [Redes de Hopfield](#page-4-0)
- Formulação Algébrica
- Memória Associativa Birecional
- Formulação Algébrica
- <sup>6</sup> [Perceptron de Camada](#page-30-0) Unica ´
	- Formulação Algébrica
	- [Perceptron Multi-Camadas](#page-38-0)
- Formulação Algébrica

医单位 医单位

4 0 8

4 何 ▶

<span id="page-31-0"></span>Um perceptron de camada única (SLP em inglês) classifica um padrão  $\mathbf{p}=(p_1, p_2, \ldots, p_m)\in \mathbf{P}\subset \mathbb{R}^m$  em duas classes.

Um SLP deve conter um conjunto de pesos

$$
\{w_0, w_1, \ldots, w_n\}, w_i \in \mathbb{R}, 0 \leq i \leq m
$$

e uma função limitante  $f : \mathbb{R} \backslash \{0\} \rightarrow \{0, 1\}$ :

$$
f(x) = \begin{cases} 1 & \text{se } x > 0 \\ 0 & \text{se } x \leq 0. \end{cases}
$$

Em geral, dado p, calcula-se

$$
g(\mathbf{p})=w_0+w_1p_1+\cdots+w_mp_m
$$

seguido da aplicação da função limitante. Se  $f \circ g(\mathbf{p}) < 0$ , atribui-se  $\mathbf{p}$  à classe  $C_0$  e se  $f \circ g(\mathbf{p}) > 0$ , atribui-se à classe  $C_1$  $C_1$ .

<span id="page-32-0"></span>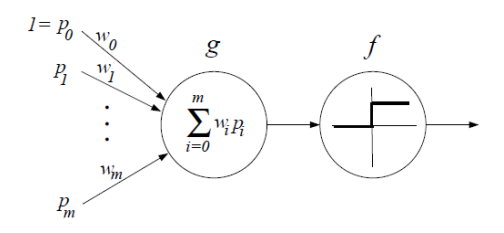

O gráfico de  $g(x) = 0$  forma um hiperplano, chamado de superfície de decisão que divide  $\mathbb{R}^m$  em duas partes.

Dois modos de operação: classificação (acima) e aprendizado (ajuste dos pesos e da superfície de decisão consequentemente).

Vamos ver um exemplo de algoritmo de aprendizado.

<span id="page-33-0"></span>Seja  $\{(\mathbf{p}_k, y_k)\}_{k=1}^n$  um conjunto de treinamento, tal que  $\bm{{\mathsf{p}}}_k = (\rho_{k_1}, \rho_{k_2}, \ldots, \rho_{k_m}) \in \bm{{\mathsf{P}}}$  e  $y_k \in \{0, 1\}$  é a classe associada ao padrão. Seja ainda  $w_i(t)$  o *i*-ésimo peso após o *t*-ésimo padrão de treinamento ter sido introduzido no SLP.

- **1** Iniciar cada  $w_i(0), 0 \le i \le m$  randomicamente;
- $\bullet$  Apresentar  $\mathbf{p}_k$  ao SLP e calcular sua classe  $y'_k$ :

$$
y'_{k}(t) = f\left(w_{0}(t-1) + \sum_{i=1}^{m} p_{k_{i}} \cdot w_{i}(t-1)\right).
$$

**3** Ajustar os pesos

$$
w_i(t) = w_i(t-1) + \eta \cdot (y_k - y'_k(t)) \cdot p_{k_i}.
$$

● Repetir passos 2 e 3 até convergência ou um número máximo de iterações. **KOD KARD KED KED E VAN** 

<span id="page-34-0"></span>A constante  $0 < \eta \leq 1$  regula a taxa de ajuste de pesos. Se for muito pequena o aprendizado fica lento, se for muito grande os pesos não se ajustam adequadamente.

Se  $\mathbf{p}_k$  é classificado corretamente,  $y_k - y'_k(t) = 0$  e não há mais nenhum ajuste de peso. Se  $y_k - y_k'(t) \neq 0$  a alteração no peso é proporcional ao padrão de entrada.

イロト イ押ト イヨト イヨトー

#### <span id="page-35-0"></span>**Outline**

- [Redes Neurais Artificiais](#page-1-0)
- [Redes de Hopfield](#page-4-0)
- Formulação Algébrica
- Memória Associativa Birecional
- Formulação Algébrica
- [Perceptron de Camada](#page-30-0) Unica
	- Formulação Algébrica
- [Perceptron Multi-Camadas](#page-38-0)
- Formulação Algébrica

イラメ イラメ

4 0 8

# <span id="page-36-0"></span>Perceptron Camada Única - Álgebra

Guardamos os pesos na variável imagem  $\mathbf{w} \in \mathbb{R}^{m+1}$ .

O padrão a ser classificado é  $\mathbf{p} \in \mathbb{R}^m$ .

Definimos também **p** aumentado com um 1:

$$
\tilde{\mathbf{p}}=(1,p_1,\ldots,p_m)\in\{1\}\times\mathbb{R}^m.
$$

A classe de  $p$  é obtida por

$$
y:=f(\sum(\mathbf{w}\cdot\mathbf{p})).
$$

O conjunto de treinamento será denotado por

$$
\{(\mathbf{p}_k, y_k)\}_{k=1}^n
$$

<span id="page-37-0"></span> $v \leftarrow 0$ :

enquanto  $v \neq w$  faça

$$
\mathbf{v} \leftarrow \mathbf{w};
$$
\n
$$
\mathbf{para} \ k \in 1..n \ \mathbf{faça}
$$
\n
$$
\begin{array}{ccc}\ny'_k &\leftarrow f(\sum(\tilde{\mathbf{p}}_k \cdot \mathbf{w})); \\
\mathbf{w} &\leftarrow \mathbf{w} + \eta \cdot (y_k - y'_k) \cdot \tilde{\mathbf{p}}_k; \\
\text{fim}\n\end{array}
$$

fim

目

 $\left\{ \begin{array}{ccc} 1 & 0 & 0 \\ 0 & 1 & 0 \end{array} \right.$ 

#### <span id="page-38-0"></span>**Outline**

- [Redes Neurais Artificiais](#page-1-0)
- [Redes de Hopfield](#page-4-0)
- Formulação Algébrica
- Memória Associativa Birecional
- Formulação Algébrica
- [Perceptron de Camada](#page-30-0) Unica
- Formulação Algébrica
- 8 [Perceptron Multi-Camadas](#page-38-0)
	- Formulação Algébrica

医单位 医单位

4 0 8

4 何 ▶

<span id="page-39-0"></span>Muitos problemas não são linearmente separáveis (por hiperplanos).

Perceptron retroalimentado contém uma camada de entrada e outra de saída de nós, além de uma ou mais camadas escondidas.

Vamos focar no caso de duas camadas (uma escondida).

Um nó  $h_i$  na camada escondida se conecta a um nó  $x_i$  na camada de entrada com peso  $w_{ii}$  e a um nó  $o_k$  na camada de saída com peso  $v_{ik}$ .

O padrão a ser classificado é introduzido aos nós de entrada  $\mathsf{x}_i, 1 \leq i \leq l$  e de lá os dados fluem em sentido único até os nós de saída  $o_k, 1 \leq k \leq n$ .

Nós de saída podem ter valor 0 ou 1 e portanto  $2<sup>n</sup>$  classes podem ser expressas.

K ロ ▶ K 個 ▶ K 로 ▶ K 로 ▶ 『로 』 ◇ Q Q @

<span id="page-40-0"></span>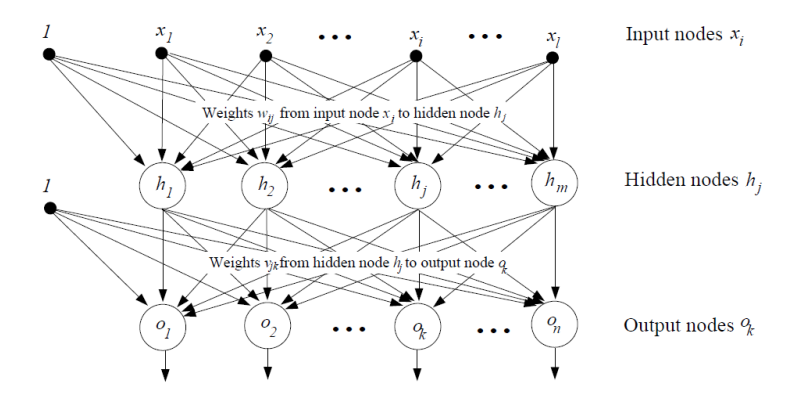

э

イロト イ押ト イヨト イヨト

<span id="page-41-0"></span>Algoritmo de classificação:

 $\textbf{D}$  Apresentar o padrão  $\textbf{p}=(p_1, p_2, \ldots, p_l)\in \mathbb{R}^l$  ao perceptron:

$$
x_i=p_i, 1\leq i\leq l.
$$

2 Calcular valores de nós na camada escondida por

$$
h_j = \frac{1}{1+{\rm e}^{-(\mathsf{w}_{0j}+\sum_{i=1}^{I}\mathsf{w}_{ij} \mathsf{x}_i)}}, 1 \leq j \leq m.
$$

**3** Calcular nós na camada de saída:

$$
o_k = \frac{1}{1 + e^{-(\nu_{0k} + \sum_{j=1}^m \nu_{jk} h_j)}}, 1 \leq k \leq n.
$$

 $\bullet$  Cada  $o_k$  é limiarizado por algum  $\tau$  apropriado à aplicação de modo que a classe do objeto de entrada seja representada por um vetor binário  $\mathbf{c} = (c_1, c_2, \ldots, c_n)$ , em que

$$
c_k=\chi_{\geq \tau}(o_k).
$$

イロメ イ何 メイヨメ イヨメーヨー

<span id="page-42-0"></span>Novamente, temos uma fase de aprendizado chamada de aprendizado retropropagado.

Usa um conjunto de treinamento  $\{(\mathbf{p}^t, \mathbf{c}^t)\}_{t=1}^s$ , em que  $\mathbf{p}^t \in \mathbb{R}^l$  é um padrão e  $\mathbf{c}^t \in \{0,1\}^n$  é a classe verdadeira daquele padrão.

A ida (*forward*) processa o padrão de treinamento e o classifica. A volta (backward) faz correções nos pesos com base em medidas de erro.

KONKAPIK KENYEN E

<span id="page-43-0"></span>Função de erro:

$$
f(c^t,o)=\frac{1}{2}(c^t-o)^2.
$$

Objetivo: encontrar pesos  $v_{ik}$  e  $w_{ii}$  que minimizem f.

Gradiente descendente - pesos entre camada escondida e de saída:

$$
v_{jk}(t)=v_{jk}(t-1)+\eta\frac{\partial f}{\partial v_{jk}}.
$$

Regra da cadeia:

$$
\frac{\partial f}{\partial v_{jk}} = \frac{\partial f}{\partial o_k} \frac{\partial o_k}{\partial v_{jk}}
$$

$$
= (c_k^t - o_k) o_k (1 - o_k) h_j = \delta_{o_k} \cdot h_j.
$$

 $A \oplus B$   $A \oplus B$   $A \oplus B$ 

<span id="page-44-0"></span>Gradiente descendente - pesos entre camada de entrada e escondida:

$$
w_{ij}(t) = w_{ij}(t-1) + \eta \frac{\partial f}{\partial w_{ij}}.
$$

Regra da cadeia:

$$
\frac{\partial f}{\partial w_{ij}} = \sum_{k=1}^{n} \frac{\partial f}{\partial o_k} \frac{\partial o_k}{\partial h_j} \frac{\partial h_j}{\partial w_{ij}}
$$

$$
= \sum_{k=1}^{n} \left[ (c_k^t - o_k) \cdot o_k(1 - o_k) \cdot v_{jk} \cdot h_j(1 - h_j) \cdot x_i \right]
$$

$$
= h_j(1 - h_j) \left[ \sum_{k=1}^{n} \delta_{o_k} \right] \cdot v_{jk} \cdot p_i^t = \delta_{h_j} \cdot p_i^t.
$$

4.0.3

÷

ヨメ メラメ

<span id="page-45-0"></span> $\bullet$  Inicia pesos com valores aleatórios entre  $-0.1$  e 0.1:

$$
w_{ij} = choice([-0.1, 0.1]), 0 \le i \le l, 1 \le j \le m
$$
  

$$
v_{jk} = choice([-0.1, 0.1]), 0 \le j \le m, 1 \le k \le n.
$$

- $\textbf{p}$  Apresenta  $\textbf{p}^t = (p_1^t, p_2^t, \ldots, p_l^t)$  do par de treinamento  $(\textbf{p}^t, \textbf{c}^t)$  e aplica passos  $1, 2$  e  $3$  do algoritmo de classificação.
- $\bullet$  Calcula erros  $\delta_{o_k}, 1 \leq k \leq n$  na camada de saída:

$$
\delta_{o_k} = o_k(1-o_k)(c_k^t-o_k),
$$

em que  $\mathbf{c}^t = (c^t_1, \dots, c^t_n)$  é a classe correta de  $\mathbf{p}^t$  e  $(o_1, \dots, o_n)$  é a saída do perceptron.

 $\bullet$  Calcula erros  $\delta_{hi}$ ,  $1 \leq l \leq m$  na camada escondida:

$$
\delta_{hj} = h_j(1-h_j) \sum_{k=1}^n \delta_{o_k} \cdot v_{jk}.
$$

<span id="page-46-0"></span> $\bullet$  Seja  $v_{ik}(t)$  o valor do peso  $v_{ik}$  após apresentação do t-ésimo padrão de treinamento. Os pesos entre a camada escondida e de saída são ajustados por

$$
v_{jk}(t)=v_{jk}(t-1)+\eta\cdot\delta_{o_k}\cdot h_j,
$$

em que  $0 < n < 1$  determina a taxa de aprendizado.

<sup>6</sup> Ajusta os pesos entre a camada escondida e a de entrada:

$$
w_{ij}(t) = w_{ij}(t-1) + \eta \cdot \delta_{hj} \cdot p_i^t.
$$

<sup>7</sup> Repete passos 2-6 para cada elemento do conjunto de treinamento. Cada ciclo é chamado de época.

#### <span id="page-47-0"></span>**Outline**

- [Redes Neurais Artificiais](#page-1-0)
- [Redes de Hopfield](#page-4-0)
- Formulação Algébrica
- Memória Associativa Birecional
- Formulação Algébrica
- [Perceptron de Camada](#page-30-0) Unica
- Formulação Algébrica
- [Perceptron Multi-Camadas](#page-38-0)
- **Formulação Algébrica**

医单位 医单位

4 0 8

4 A D

<span id="page-48-0"></span>Os valores na camada de entrada e saída são armazenados nas variáveis-imagem  $\textbf{h} \in \{1\} \times \mathbb{R}^m$  e  $\textbf{o} \in \mathbb{R}^n$ . Já os pesos entre a camada de entrada e a escondida são expressos no *template w*  $\in (\mathbb{R}^{\mathbb{Z}_{l+1}})^{\mathbb{Z}_{m+1}}$ . Tal template é inciado por

$$
w_0(0) = 1
$$
  
\n
$$
w_0(i) = 0, 1 \le i \le l
$$
  
\n
$$
w_j(i) = choice([-0.1, 0.1]), 0 \le i \le l, 1 \le j \le m.
$$

O *template*  $\mathbf{v} \in (\mathbb{R}^{\mathbb{Z}_{m+1}})^{\mathbb{Z}_n}$  contém os pesos entre a camada escondida e a de saída e é iniciado por

$$
\mathbf{v}_j(k) = choice([-0.1, 0.1]), 0 \le j \le m, 1 \le k \le n.
$$

A função de ativação será

$$
f(x) = \frac{1}{1 + e^{-x}}.
$$

<span id="page-49-0"></span>A partir do conjunto de treinamento  $\{(\mathsf{p}^{t}, \mathsf{c}^{t})\}_{t=1}^{s}$ , define-se

$$
\tilde{\textbf{p}}^t = (1, \rho^t_1, \ldots, \rho^t_l)
$$

e os *templates* parametrizados  $\mathbf{t}(\mathbf{d},\mathbf{h})\in(\mathbb{R}^{\mathbb{Z}_{m+1}})^{\mathbb{Z}_n}$  e  $\mathsf{u}(\mathsf{d},\mathsf{p})\in(\mathbb{R}^{\mathbb{Z}_{l+1}})^{\mathbb{Z}_{m+1}}$  :

$$
\mathbf{t}(\mathbf{d},\mathbf{h})=\eta\cdot\mathbf{d}(k)\cdot\mathbf{h}(j), 0\leq j\leq m, 1\leq k\leq n
$$

e

$$
\mathbf{u}(\mathbf{d},\mathbf{p})_0(i) = 0, 0 \le i \le l
$$
  

$$
\mathbf{u}(\mathbf{d},\mathbf{p})_j(i) = \eta \cdot \mathbf{d}(j) \cdot \mathbf{p}(i), 0 \le i \le l, 1 \le j \le m.
$$

<span id="page-50-0"></span>O algoritmo de aprendizado em cada época é o seguinte.

$$
\begin{array}{ll} \mathsf{para} \; t \in 1..s \; \mathsf{faça} \\ \mathsf{h} \leftarrow f(\tilde{\mathsf{p}}^t \oplus \mathsf{w}); \\ \mathsf{o} \leftarrow f(\mathsf{h} \oplus \mathsf{v}); \\ \mathsf{d_v} \leftarrow \mathsf{o}(1-\mathsf{o})(\mathsf{c}^t-\mathsf{o}); \\ \mathsf{d_w} \leftarrow \mathsf{h}(1-\mathsf{h})(\mathsf{d_v} \oplus \mathsf{v}'); \\ \mathsf{v} \leftarrow \mathsf{v} + \mathsf{t}(\mathsf{d_v},\mathsf{h}); \\ \mathsf{w} \leftarrow \mathsf{w} + \mathsf{u}(\mathsf{d_w},\tilde{\mathsf{p}}^t); \\ \mathsf{fim} \end{array}
$$

4.0.3

**K 何 ト ( 三 ト** 

<span id="page-51-0"></span>Para classificar um padrão  $\mathbf{p} = (p_1, \ldots, p_l)$ , definimos  $\tilde{\mathbf{p}} = (1, p_1, \ldots, p_l)$  e a classe obtida será representada na imagem c gerada pelo seguinte algoritmo:

 $\mathsf{h} \leftarrow f(\tilde{\mathsf{p}} \oplus \mathsf{w});$  $\mathbf{o} \leftarrow f(\mathbf{h} \oplus \mathbf{v});$  $\mathbf{c} \leftarrow \chi_{\geq \tau}(\mathbf{o});$